# *Fixed Effect Panel Spatial Durbin Error* **Model pada Indeks Pembangunan Manusia di Jawa Barat Tahun 2017-2020**

# **Tika Amalia\* , Lisnur Wachidah**

Prodi Statistika, Fakultas Matematika dan Ilmu Pengetahuan Alam, Universitas Islam Bandung, Indonesia.

\* tikaamalia438@gmail.com, wachidah.lisnur07@gmail.com

**Abstract.** The statistical method used to determine the causal relationship of the independent variable to the dependent variable that has a dependency relationship between observations or regions is the spatial regression method. One approach in Spatial Regression Analysis is the Spatial Durbin Error Model (SDEM). Spatial Durbin Error Model (SDEM) is a regression model that has a spatial lag on the error variable  $(\varepsilon)$  and also on the independent variable  $(X)$ . In addition, because the data used consists of cross-sectional units and time series, a panel data model is used with one approach, namely the fixed effect. In this study, the data used is the Human Development Index (HDI) data in West Java Province by Regency/City in 2017- 2020. The variable used in this study is the Human Development Index (Y) as the dependent variable. Average Length of School (X1), Poor Population (X2), Life Expectancy  $(X3)$ , Per capita Expenditure  $(X4)$ , and Number of Health Facilities  $(X5)$ as independent variables. Based on the analysis, the Adjusted R-Square value is 99.99% and the five independent variables directly affect the Human Development Index, while the variables that have a spatial effect are Average Length of School, Number of Poor Population, and Number of Health Facilities.

**Keywords:** *Spatial Durbin Error Model, Fixed Effect Model, Spatial Panel, HDI.*

**Abstrak.** Metode statistika yang digunakan untuk menentukan hubungan sebabakibat dari peubah bebas terhadap peubah tak bebas yang memiliki hubungan ketergantungan antar pengamatan atau wilayah adalah metode regresi spasial. Salah satu pendekatan dalam Analisis Regresi Spasial yaitu *Spatial Durbin Error Model*  (SDEM). *Spatial Durbin Error Model* (SDEM) merupakan model regresi yang memiliki spasial lag pada variabel *error* (ɛ) dan juga pada variabel bebas (X). Selain itu, karena data yang digunakan terdiri dari unit *cross-section* dan *time-series* maka digunakan model data panel dengan salah satu pendekatan yaitu *fixed effect*. Dalam penelitian ini, data yang digunakan adalah data Indeks Pembangunan Manusia (IPM) di Provinsi Jawa Barat menurut Kabupaten/Kota tahun 2017-2020. Variabel yang digunakan pada penelitian ini yaitu Indeks Pembangunan Manusia (Y) sebagai variabel tak bebas. Rata-rata Lama Sekolah (X1), Penduduk Miskin (X2), Angka Harapan Hidup (X3), Pengeluaran Perkapita (X4), dan Jumlah Fasilitas Kesehatan (X5) sebagai variabel bebas. Berdasarkan analisis diperoleh nilai *Adjusted R-Square* sebesar 99,99% dan kelima variabel bebas tersebut berpengaruh secara langsung terhadap Indeks Pembangunan Manusia, sedangkan variabel yang memiliki *spatial effect* yaitu Rata-rata Lama Sekolah, Jumlah Penduduk Miskin, dan Jumlah Fasilitas Kesehatan.

**Kata Kunci:** *Spatial Durbin Error Model, Fixed Effect Model, Spatial Panel, IPM.*

#### **A. Pendahuluan**

Menurut Marguerrite F. Hall (1) statistika merupakan suatu teknik yang digunakan untuk mengumpulkan data, menganalisa data, menyimpulkan dan menafsirkan data yang berbentuk angka. Terdapat metode analisis dalam statistika yang bertujuan untuk mengestimasi hubungan/pengaruh dari variabel yaitu metode regresi linier. Metode regresi linier adalah suatu metode untuk menentukan hubungan sebab-akibat dari suatu variabel bebas (X) terhadap variabel tak bebas (Y). Selain itu, metode regresi linier yang digunakan untuk menentukan hubungan sebab-akibat dari dua atau lebih variabel bebas (X) terhadap satu variabel tak bebas (Y) disebut metode regresi linier berganda.

Metode regresi spasial merupakan pengembangan dari metode regresi linier berganda yang digunakan untuk melihat adanya efek lokasi/ spasial antar wilayah yang diduga turut memengaruhi variabel tak bebas. Anselin (2) menyatakan bahwa menurut Hukum Tobler, "Segala sesuatu akan saling berhubungan antara satu dengan lainnya, namun sesuatu yang lebih dekat akan memiliki pengaruh lebih besar jika dibandingkan dengan sesuatu yang lebih jauh". Sehingga, tidak hanya memperhitungkan apa yang diukur tetapi fenomena yang terjadi tidak akan lepas dari adanya faktor geografis maupun hal lainnya yang melatarbelakangi kondisi yang seharusnya di teliti. Jika kasus ini terjadi, maka analisis regresi linier kurang tepat digunakan karena kurang mampu menjelaskan fenomena data yang sebenarnya terjadi.

Model regresi spasial dapat dibentuk dari berbagai macam kasus, salah satunya yaitu pada Indeks pembangunan Manusia (IPM). IPM merupakan suatu alat untuk mengevaluasi sejauh mana keberhasilan dalam bidang pembangunan manusia oleh suatu negara atau wilayah. Jika nilai IPM di suatu wilayah semakin tinggi, maka akan semakin baik pula pembangunan manusia di wilayah tersebut. Indeks Pembangunan Manusia (IPM) di suatu daerah tidak hanya di pengaruhi oleh faktor-faktor yang memengaruhi IPM di daerah tersebut, tetapi juga dapat dipengaruhi oleh IPM di daerah lain sehingga kasus IPM ini dapat dikaji dengan spasial data panel. Mengabaikan pengaruh spasial pada variabel tak bebas, sama halnya dengan menghilangkan satu atau lebih variabel bebas yang nyata terhadap model. Pengaruh tempat/wilayah yang diduga turut berpengaruh harus di perhitungkan dalam analisis agar tidak menghasilkan kesimpulan yang kurang tepat.

Indeks pembangunan Manusia (IPM) dibentuk oleh 3 (tiga) dimensi dasar yaitu harapan hidup, pengetahuan, dan standar hidup layak. Ketiga dimensi tersebut memiliki pengertian yang sangat luas karena berkaitan dengan banyak faktor, sehingga IPM memiliki sifat multidimensional. Dalam hal ini, terdapat banyak variabel yang memengaruhi IPM tetapi karena keterbatasan data maka tidak semua variabel yang memengaruhi IPM dimasukkan kedalam pemodelan. Variabel bebas yang relevan namun tidak dimasukkan ke dalam pemodelan dinamakan *omitted variables*. Menurut Wooldridge (3) , jika *omitted variables* tidak dimasukkan kedalam pemodelan maka akan menghasilkan penaksiran yang bias dan tidak konsisten. Oleh karena itu, digunakan pendekatan *Fixed Effect Model* dalam mengatasi masalah *omitted variables.*

Karena keterbatasan data, maka dalam hal ini tidak semua variabel yang memengaruhi IPM dimasukkan ke dalam pemodelan seperti Produk Domestik Regional Bruto (PDRB), angka sartisipasi sekolah, presentase penduduk yang buta huruf, Tingkat Pengangguran Terbuka (TPT), dan yang lainnya yang memiliki aspek spasial sehingga akan dihitung sebagai *error* yang berkorelasi antarwilayah (4).

Dengan demikian, untuk mengetahui faktor-faktor yang memengaruhi IPM diperlukan suatu pendekatan yang dapat mengakomodasi lag spasial variabel bebas dan variabel *error* yang berkorelasi spasial serta mampu mengatasi taksiran yang bias yang diakibatkan oleh adanya *omitted variables*. Sehingga, akan digunakan pendekatan metode *Fixed Effect Panel Spatial Durbin Error Model*. Penelitian ini merujuk kepada penelitian sebelumnya yang dilakukan oleh Aan Andri Wiliyana (5).

Berdasarkan latar belakang yang telah diuraikan, terdapat tujuan yang ingin dicapai dalam penelitian ini adalah sebagai berikut.

1. Mengetahui model yang terbentuk pada data Indeks Pembangunan Manusia (IPM) di Provinsi Jawa Barat Tahun 2017-2020 dengan metode *Fixed Effect Panel Spatial Durbin*  *Error* Model (SDEM)

2. Mengetahui faktor-faktor yang memengaruhi Indeks Pembangunan Manusia (IPM) di Provinsi Jawa Barat

# **B. Metodologi Penelitian**

Penelitian ini menggunakan metode *Fixed Effect Panel Spatial Durbin Error Model* pada data IPM dari 18 Kabupaten dan 9 Kota di provinsi Jawa Barat pada tahun 2017-2020. Data yang digunakan merupakan data sekunder yang dipublikasikan oleh Badan Pusat Statistik (6). Data berisi nilai IPM (Y), Rata-rata lama sekolah (X1), Penduduk Miskin (X2), Angka Harapan Hidup (X3), Pengeluaran perkapita (X4), dan Jumlah Fasilitas Kesehatan (X5).

Metode *Fixed Effect Panel Spatial Durbin Error Model* yang akan diterapkan pada data Indeks Pembangunan Manusia di provinsi Jawa Barat menurut Kabupaten/Kota tahun 2017- 2020 memiliki prosedur sebagai berikut :

- 1. Mendeskripsikan data
- 2. Sebelum melakukan pemodelan spasial, maka dibutuhkan matriks pembobotnya. Dalam penelitian ini, akan digunakan salah satu jenis pembobot spasial yaitu queen contiguity
- 3. Membentuk model *Fixed Effect Panel Spatial Durbin Error* (FEM-SDEM)
- 4. Melakukan pengujian asumsi untuk model FEM-SDEM yang diperoleh agar memiliki ketepatan dalam estimasinya, diantaranya : Normalitas dengan Uji Jarque-Bera

Non-Heteroskedastisitas dengan Uji White

Multikolinieritas melalui nilai VIF

Non-Autokorelasi dengan Uji Durbin-Watson

Jika asumsi pada model FEM-SDEM tidak terpenuhi maka lakukan transformasi terlebih dahulu. Setelah asumsi terpenuhi maka diteruskan ke langkah-5

- 5. Dari estimasi model yang didapatkan, maka prosedur selanjutnya akan dilakukan uji signifikansi parameter dengan Uji Wald. Kemudian akan dirumuskan variabel mana saja yang berpengaruh signifikan memengaruhi IPM di Provinsi Jawa Barat.
- 6. Melakukan pengukuran kriteria kebaikan model dengan mengukur nilai Adjusted R2 pada persamaan FEM-SDEM agar dapat diketahui seberapa besar model dibentuk untuk menjelaskan keadaan IPM di Provinsi Jawa Barat.
- 7. Tahap akhir yaitu mengambil kesimpulan yang merupakan ringkasan dari hasil pemodelan yang telah dilakukan.

### **C. Hasil Penelitian dan Pembahasan**

### **Deskripsi Data**

Berikut merupakan deskripsi dari data mengenai faktor-faktor yang diduga memengaruhi Indeks Pembangunan Manusia (IPM) menurut Kabupaten/kota di Provinsi Jawa Barat tahun 2017-2020 dengan bantuan *software* R yang terdiri dari Indeks Pembangunan Manusia (Y) sebagai variabel tak bebas. Rata-rata Lama Sekolah (X1), Penduduk Miskin (X2), Angka Harapan Hidup (X3), Pengeluaran Perkapita (X4), dan Jumlah Fasilitas Kesehatan (X5) sebagai variabel bebas.

| Variabel                        | Minimum      | Maksimum | Rata-rata | Satuan         |
|---------------------------------|--------------|----------|-----------|----------------|
| Indeks Pembangunan Manusia (Y)  | 63.70        | 81.62    | 71.13     |                |
| . Rata-rata Lama Sekolah (X1)   | 6            | 12       |           | Tahun          |
| Penduduk Miskin $(X_2)$         | 10.07        | 487.30   | 139.84    | Ribu<br>Jiwa   |
| Angka Harapan Hidup $(X_3)$     | 68.71        | 75,01    | 71.97     | Tahun          |
| Pengeluaran Perkapita (X4)      | 7250         | 17254    | 10594     | Ribu<br>Rupiah |
| Jumlah Fasilitas Kesehatan (X5) | $\mathbf{0}$ | 50       | 13        | Unit           |

**Tabel 1.** Deskripsi Data

Berdasarkan Tabel 1 dapat diketahui gambaran umum dari data masing-masing variabel di Jawa Barat menurut Kabupaten/kota selama 4 tahun (2017-2020). Indeks Pembangunan

Manusia (IPM) terendah sebesar 63,70 di Kabupaten Cianjur pada tahun 2017 dan IPM terbesar yaitu 81,62 di Kota Bandung pada tahun 2019. Kemudian memiliki rata-rata IPM sebesar 71,13 di Jawa Barat. Rata-rata Lama Sekolah (RLS) terendah yaitu 6 tahun di Kabupaten Indramayu pada 2017 dan RLS maksimum yaitu 12 tahun di Kota Depok pada 2017. Kemudian memiliki rata-rata RLS yaitu 9 tahun di Jawa Barat. Jumlah penduduk miskin terendah sebesar 10070 jiwa di Kota Banjar pada tahun 2019 serta jumlah penduduk miskin terbanyak yaitu 4873000 jiwa di Kota Bogor pada tahun 2017. Kemudian memiliki rata-rata jumlah penduduk miskin sebesar 139840 jiwa di Jawa Barat. Angka Harapan Hidup (AHH) minimum sebesar 68,71 atau sekitar 69 tahun di Kabupaten Tasikmalaya pada 2017 dan AHH maksimum sebesar 75,01 atau sekitar 75 tahun di Kota Bekasi pada 2020. Kemudian memiliki rata-rata AHH sebesar 71,97 atau sekitar 72 tahun di Jawa Barat. Pengeluaran perkapita terendah yaitu Rp.7.250.000,- di Kabupaten Tasikmalaya pada 2017 dan Pengeluaran Perkapita terbesar yaitu Rp.17.254.000, di Kota Bandung pada 2019. Kemudian memiliki rata-rata Pengeluaran Perkapita sebesar Rp.10.594.000,- di Jawa Barat. Jumlah fasilitas umum yaitu jumlah Rumah Sakit paling sedikit berjumlah 0 di Kabupaten Pangandaran tahun 2017-2019 dan jumlah rumah sakit paling banyak berjumlah 50 di Kabupaten Bekasi tahun 2020. Kemudian memiliki rata-rata jumlah Rumah Sakit sebanyak 13 rumah sakit di Jawa Barat. Adapun penyebaran data Indeks Pembangunan Manusia di Jawa Barat dapat dilihat pada gambar dibawah ini.

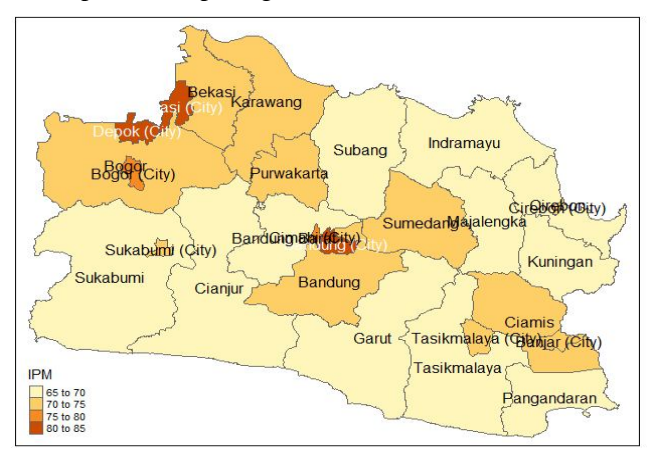

**Gambar 1.** Penyebaran IPM di Jawa Barat Menurut Kabupaten/Kota 2020

Dari Gambar 1 merupakan karakteristik data Indeks Pembangunan Manusia pada tahun 2020. Semakin terang warna nya maka semakin kecil nilai Indeks Pembangunan Manusia dan sebaliknya, semakin gelap warna pada gambar tersebut maka semakin tinggi pula nilai Indeks Pembangunan Manusia. Sehingga, dari Gambar 1 dapat diketahui bahwa warna yang paling gelap berada di Kota Bekasi yang berarti bahwa nilai tertinggi Indeks Pembangunan Manusia di Jawa Barat tahun 2020 berada pada Kota Bekasi.

#### **Matriks Pembobot Spasial**

Untuk menentukan bobot antar lokasi yang diamati berdasarkan hubungan ketetanggaan dalam analisis spasial maka pada penelitian ini matriks pembobot yang digunakan yaitu melalui pendekatan matriks *Queen Contiguity*. Dengan menggunakan *software* R maka diperoleh matriks pembobot spasial sebagai berikut.

|                         | ı         | $\mathbf{2}$ | 3        | $\cdots$ | 25       | 26       | 27       |
|-------------------------|-----------|--------------|----------|----------|----------|----------|----------|
| ı                       | $\bf{0}$  | ı            | ı        |          | $\bf{0}$ | $\bf{0}$ | 0        |
| $\overline{\mathbf{2}}$ | 0         | 0            | ı        |          | 0        | 0        | 0        |
| 3                       | ı         | ı            | $\bf{0}$ |          | $\bf{0}$ | ı        | 0        |
| ŧ                       | i         | ŧ            | ŧ        | ٠.       | ŧ        | ŧ        | ÷        |
| 25                      | 0         | 0            | $\bf{0}$ |          | 0        | $\bf{0}$ | ı        |
| 26                      | 0         | 0            | ı        |          | $\bf{0}$ | $\bf{0}$ | $\bf{0}$ |
| 27                      | $\pmb{0}$ | $\bf{0}$     | $\bf{0}$ |          | ı        | $\bf{0}$ | 0        |

**Tabel 2.** Matriks Pembobot Spasial

Dari Tabel 2 diperoleh bahwa daerah yang bertetangga atau daerah yang berhubungan dengan daerah didekatnya diberi simbol 1 dan jika tidak bertetangga maka diberi nilai 0. Untuk memperoleh rata-rata dari setiap wilayah yang bertetangga maka dilakukan normalisasi pada matriks pembobot spasial. Dengan menggunakan *software* R-Studio maka diperoleh matriks pembobot spasial terstandarisasi baris sebagai berikut :

**Tabel 3.** Matriks Pembobot Spasial Terstandarisasi Baris

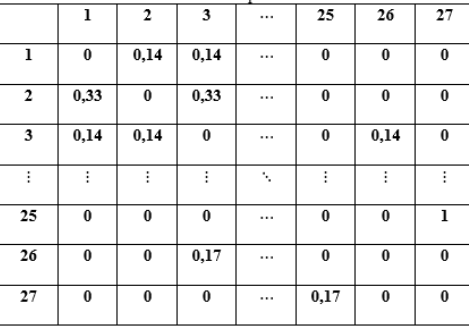

# **Pembentukan Model SDEM** *Fixed Effect*

Setelah mendapatkan bobot spasial menggunakan *queen contiguity*, selanjutnya dilakukan pembentukan model SDEM *Fixed Effect*. Dengan menggunakan *software* R dapat dilihat pada Tabel 4 sebagai berikut:

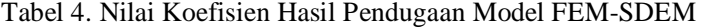

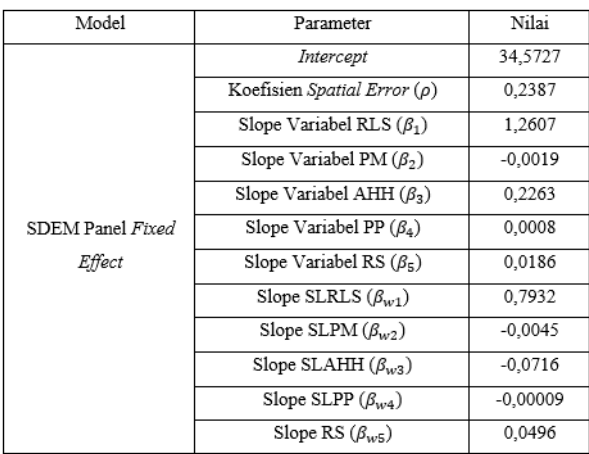

Keterangan

SLRLS = Spatial lag/pemberian bobot pada variabel Rata-rata-lama sekolah

SLPM = Spatial lag/pemberian bobot pada variabel Penduduk miskin

 $SLAHH = Spatial lag/pemberian bobot pada variabel Angka Harapan Hidup$ 

SLPP = Spatial lag/pemberian bobot pada variabel Pengeluaran perkapita

SLRS = Spatial lag/pemberian bobot pada variabel Fasilitas Kesehatan (Rumah Sakit) Berdasarkan hasil estimasi pada Tabel IV maka *Fixed Effect Panel Spatial Durbin Error* Model yang dapat terbentuk adalah :

 $Y_{it}$  = 34,5727 + 1,2607 $X_{1it}$  + 0,7932 $WX_{1it}$   $-$  0,0019 $X_{2t}$   $-$  0,0045 $WX_{2it}$  + 0,2263 $X_{3it}$  $-$  0,0716 $WX_{3it}$  + 0,0008 $X_{4it}$   $-$  0,00009 $WX_{4it}$  + 0,0186 $X_{5it}$  + 0,0496 $WX_{5it}$ + 0,2387  $\sum w_{ij} \varepsilon_{jt}$  $\boldsymbol{N}$  $j=1$ 

dengan : i=1,2,...,27 ; t=1,2,...,5 ; j=daerah bertetangga

Dari estimasi model *Fixed Effect Panel Spatial Durbin Error Model* yang terbentuk, dapat diinterpretasikan sebagai berikut :

- 1. *Intercept* sebesar 34,5727 menyatakan bahwa jika variabel rata-rata lama sekolah, jumlah penduduk miskin, angka harapan hidup,pendapatan perkapita, dan jumlah fasilitas kesehatan bernilai 0 maka nilai variabel IPM adalah 34,5727.
- 2. Nilai estimasi  $\beta_1$  sebesar 1,2607 menyatakan bahwa apabila variabel rata-rata lama sekolah meningkat satu satuan, maka variabel IPM akan meningkat juga sebesar 1,2607 dengan mengasumsikan bahwa variabel lain konstan.
- 3. Nilai estimasi  $\beta_{w1}$  sebesar 0,7932 menyatakan bahwa apabila rata-rata lama sekolah di kabupaten/kota tetangganya meningkat satu satuan, maka IPM di suatu kabupaten/kota akan meningkat juga sebesar 0,7932 tahun dengan mengasumsikan bahwa variabel lain konstan.
- 4. Nilai estimasi  $\beta_2$  sebesar -0,0019 menyatakan bahwa apabila variabel jumlah penduduk miskin meningkat satu satuan, maka variabel IPM akan menurun sebesar 0,0019 dengan mengasumsikan bahwa variabel lain konstan.
- 5. Nilai estimasi  $\beta_{w2}$  sebesar -0,0045 menyatakan bahwa apabila jumlah penduduk miskin di kabupaten/kota tetangganya meningkat satu satuan, maka IPM di suatu kabupaten/kota akan menurun sebesar 0,0045 dengan mengasumsikan bahwa variabel lain konstan.
- 6. Nilai estimasi  $\beta_3$  sebesar 0,2263 menyatakan bahwa apabila variabel angka harapan hidup meningkat satu satuan, maka variabel IPM akan meningkat juga sebesar 0,2263 dengan mengasumsikan bahwa variabel lain konstan.
- 7. Nilai estimasi  $\beta_{w3}$  sebesar -0,0716 menyatakan bahwa apabila angka harapan hidup di kabupaten/kota tetangganya meningkat satu satuan, maka maka IPM di suatu kabupaten/kota akan menurun sebesar 0,0716 tahun dengan mengasumsikan bahwa variabel lain konstan.
- 8. Nilai estimasi  $\beta_4$  sebesar 0,0008 menyatakan bahwa apabila variabel pengeluaran perkapita meningkat satu satuan, maka variabel IPM akan meningkat juga sebesar 0,0008 dengan mengasumsikan bahwa variabel lain konstan.
- 9. Nilai estimasi  $\beta_{w4}$  sebesar -0,00009 menyatakan bahwa apabila pengeluaran perkapita di kabupaten/kota tetangganya meningkat satu satuan, maka IPM di suatu kabupaten/kota akan menurun sebesar 0,00009 ribu rupiah dengan mengasumsikan bahwa variabel lain konstan.
- 10. Nilai estimasi  $\beta_5$  sebesar 0,0186 menyatakan bahwa apabila variabel jumlah fasilitas kesehatan meningkat satu satuan, maka variabel IPM akan meningkat juga sebesar 0,0186 dengan mengasumsikan bahwa variabel lain konstan.
- 11. Nilai estimasi  $\beta_{w5}$  sebesar 0,0496 menyatakan bahwa apabila jumlah fasilitas kesehatan di kabupaten/kota tetangganya bertambah satu satuan, maka IPM di suatu kabupaten/kota akan meningkat juga sebesar 0,0496 dengan mengasumsikan bahwa variabel lain konstan.

#### **Pengujian Asumsi**

Setelah mendapatkan model regresi *Fixed Effect Panel* SDEM*,* selanjutnya yaitu dilakukan pengujian asumsi yang meliputi uji normalitas, uji non- heteroskedastisitas, uji multikolinieritas, dan uji non-autokorelasi. Dengan perhitungan menggunakan *software* SPSS, hasil pengujian asumsi untuk residual pada model regresi *Fixed Effect Panel* SDEM tercantum dalam Tabel 5 sebagai berikut :

| Pengujian Asumsi            | Nilai Hitung<br>Statistik Uji | Nilai Tabel Uji                        | Kriteria Uji            |
|-----------------------------|-------------------------------|----------------------------------------|-------------------------|
| Normalitas                  | 2.580                         | $\chi^2$ <sub>(0.05;2)</sub> = 5,9915  | $H_0$ diterima          |
| Non-<br>heteroskedastisitas | 9.504                         | $\chi^2$ <sub>(0.05;4)</sub> = 11,0705 | H <sub>0</sub> diterima |
| Non-Autokorelasi            | 2.182                         | $d_L = 1,00421$<br>$d_U = 1.86079$     | $H_0$ diterima          |

**Tabel 5.** Hasil Pengujian Asumsi Model FEM-SDEM

- Taraf signifikansi  $\alpha = 5\%$ 

1. Uji Normalitas

Pengujian normalitas pada analisis ini yaitu dengan Uji Jarque-Bera. Pada Tabel V diperoleh kesimpulan bahwa residual berdistribusi normal pada taraf nyata 5%. Sehingga dalam hal ini, asumsi normalitas terpenuhi.

2. Uji Non-Heteroskedastisitas

Uji White dilakukan untuk menguji apakah varians dari residual bersifat homogen atau tidak. Pada Tabel V diperoleh kesimpulan bahwa tidak terdapat heteroskedastisitas atau varians bersifat homogen pada taraf nyata 5%. Sehingga dalam hal ini, asumsi nonheteroskedastisitas terpenuhi.

3. Multikolinieritas

Untuk mendeteksi adanya multikolinieritas pada model regresi dapat dilihat dari nilai Variance Inflation Factor (VIF). Dengan menggunakan software SPSS berikut merupakan nilai VIF yang dihasilkan :

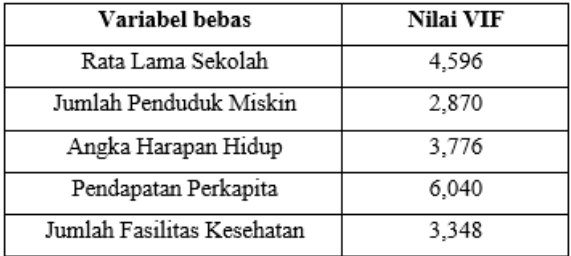

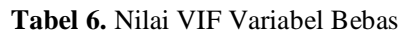

Berdasarkan Tabel VI dapat diketahui bahwa setiap variabel bebas memiliki nilai VIF<10 yang berarti bahwa tidak terdapat korelasi antar variabel bebas. Sehingga, dalam hal ini asumsi non-multikolinieritas terpenuhi.

4. Uji Non-Autokorelasi

Uji Durbin-Watson dilakukan untuk mengetahui apakah terdapat autokorelasi dalam residual atau tidak. Pada Tabel V diperoleh kesimpulan bahwa tidak terdapat autokorelasi antar residual pada taraf nyata 5%. Sehingga dalam hal ini, asumsi nonautokorelasi terpenuhi.

# **Pengujian Signifikansi Parameter**

Uji Wald digunakan untuk uji signifikansi parameter pada sebuah model. Dari perhitungan menggunakan *software* R-Studio didapatkan hasil uji wald sebagai berikut :

| Model            | Parameter                        | P-Value         |
|------------------|----------------------------------|-----------------|
|                  | Intercept                        | $0,000*$        |
|                  | Koefisien Spatial Error $(\rho)$ | 0,0334          |
|                  | Slope Variabel RLS $(\beta_1)$   | $2.2e-16*$      |
|                  | Slope Variabel PM $(\beta_2)$    | $0.0188*$       |
|                  | Slope Variabel AHH $(\beta_3)$   | $0,0020*$       |
| SDEM Panel Fixed | Slope Variabel PP $(\beta_4)$    | $< 2.2e - 16 *$ |
| Effect           | Slope Variabel RS $(\beta_5)$    | $0.0427*$       |
|                  | Slope SLRLS $(\beta_{w1})$       | $0.000*$        |
|                  | Slope SLPM $(\beta_{w2})$        | $0.0054*$       |
|                  | Slope SLAHH $(\beta_{w3})$       | 0.4141          |
|                  | Slope SLPP $(\beta_{w4})$        | 0,9281          |
|                  | Slope SLRS $(\beta_{w5})$        | $0.0032*$       |

**Tabel 7.** Hasil Uji Wald

Pada Tabel 7 diperoleh bahwa variabel rata-rata lama sekolah, penduduk miskin, angka harapan hidup, pengeluaran perkapita, jumlah fasilitas kesehatan*, spatial lag* variabel rata lama sekolah, *spatial lag* variabel penduduk miskin, dan *spatial lag* variabel jumlah fasilitas kesehatan berpengaruh signifikan terhadap IPM pada taraf nyata 5%. Sedangkan, *spatial lag* variabel angka harapan hidup dan *spatial lag* variabel pengeluaran perkapita tidak berpengaruh signifikan terhadap IPM pada taraf nyata 5%

Berdasarkan hasil dari Uji Wald diatas, diketahui bahwa koefisien dari *error* (p) memiliki nilai p-value yaitu 0,03336 < 0,05 yang berarti dalam kasus IPM ini terdapat spasial *error* antar wilayahnya.

### **Uji Kebaikan Model**

Pengukuran kebaikan model ini dilakukan dengan mengukur koefisien determinasi terstandarisasi atau *Adjusted R-square*. Hasil yang diperoleh menggunakan *software* R-Studio untuk *Adjusted R-square* pada model yang terbentuk adalah sebesar 0.9999729 artinya adalah 99,99% keragaman dari keseluhuran variabel bebas dapat menjelaskan IPM pada suatu kabupaten/kota dan sisanya 0,01% dijelaskan oleh variabel lain. Angka *Adjusted R-square* sebesar 99,99% ini merupakan angka yang cukup tinggi, sehingga dapat dikatakan bahwa *Fixed Effect Spatial Durbin Error Model* untuk kasus IPM di provinsi Jawa Barat yang terbentuk sangat baik.

#### **D. Kesimpulan**

Berdasarkan pembahasan dalam penelitian ini, peneliti menyimpulkan beberapa hasil penelitian Berdasarkan analisis yang telah dilakukan, maka didapatkan kesimpulan sebagai berikut :

1. Model yang terbentuk dengan menggunakan metode *Fixed Effect Panel Spatial Durbin Error model* pada data Indeks Pembangunan Manusia (IPM) di Jawa Barat tahun 2017- 2020 adalah sebagai berikut :

$$
IPM_{it} = 34,5727 + 1,2607RLS_{it} + 0,7932SLRLS_{it} - 0,0019PM_{it} - 0,0045SLPM_{it} + 0,2263AHH_{it} - 0,0716SLAHH_{3it} + 0,0008PP_{it} - 0,00009SLPP_{it} + 0,0186RS_{it} + 0,0496SLRS_{it} + 0,2387\sum_{j=1}^{N} w_{ij}\varepsilon_{jt}
$$

dengan :

 $i=1,2,...,27$ ;  $t=1,2,...,5$ ;  $i=$ daerah yang bertetangga

2. Dari kelima variabel bebas, diperoleh bahwa kelima variabel bebas tersebut berpengaruh secara langsung terhadap nilai Indeks Pembangunan Manusia di Jawa Barat yaitu variabel Rata-rata Lama Sekolah, Jumlah Penduduk Miskin, Angka Harapan Hidup, Pengeluaran Perkapita, dan Jumlah Fasilitas Kesehatan. Kemudian, dari kelima variabel bebas tersebut variabel yang memiliki *spatial effect* yaitu variabel Rata-rata Lama Sekolah, Jumlah Penduduk Miskin, dan Jumlah Fasilitas Kesehatan. Sedangkan, variabel yang tidak memiliki *spatial effect* yaitu variabel Angka Harapan Hidup, dan Pengeluaran Perkapita.

### **Daftar Pustaka**

- [1] Merrell, M. (1949). Public Health Statistics . Marguerite F. Hall , Paul B. Hoeber . The Quarterly Review of Biology. https://doi.org/10.1086/397325
- [2] L. Anselin (2008). *Spatial Panel Econometrics.* Springer-Verlag Berlin Heidelberg
- [3] Wooldridge, J. M. (2002). *Econometric Analysis of Cross Section and Panel Data.*  London: The MIT Press.
- [4] Taqiyyuddin, Teguh Amar dan Muhammad Irfan Rizki. Pemodelan *Fixed Effect Panel Spatial Durbin Error Model* Pada Tingkat Kemiskinan Studi Kasus di Provinsi Jawa Barat Tahun 2016-2020. Seminar Nasional *Official Statistics 2021.*
- [5] Wiliyana, Aan Andri (2019). *Spatial Spillovers* pada Kasus Indeks Pembangunan Manusia di Jawa Tengah dengan Pendekatan *Spatial Durbin Error Model Panel*. Jurnal Ilmiah, Fakultas Ilmu Pengetahuan Alam, Universitas Muhammadiyah Semarang.
- [6] Badan Pusat Statistik. (2021). Angka Harapan Hidup, Penduduk Miskin, Pengeluaran Perkapita, Rata-rata Lama Sekolah, Jumlah Fasilitas Kesehatan di Provinsi Jawa Barat (Online),(https:/bps.go.id, diakses pada 2 Juni 2022)
- [7] Khoeriyah, Risti Yulianti. (2021). *Regresi Terboboti Geografis Semiparametrik (RTG-S) untuk Pemodelan Indeks Pembangunan Kesehatan Masyarakat Kabupaten/Kota di Sumatera Utara,* Jurnal Riset Statistika, 1(1), 43-50.